*922-20007051*

# *M3 .ALL Data Format*

# **Document revisions**

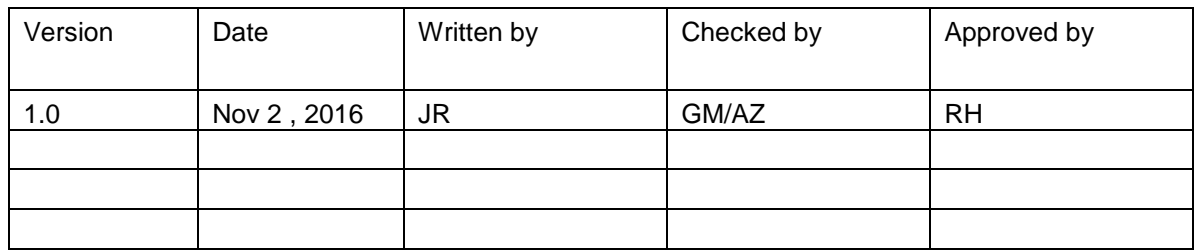

# **About this document**

The information contained in this document is subject to change without prior notice.

Kongsberg Mesotech Ltd. shall not be liable for errors contained herein, or for incidental or consequential damages in connection with the furnishing, performance, or use of this document.

© 2016 Kongsberg Mesotech Ltd. All rights reserved. No part of this work covered by the copyright hereon may be reproduced or otherwise copied without prior permission from Kongsberg Mesotech Ltd.

#### Kongsberg Mesotech Ltd.

1598 Kebet Way Port Coquitlam, BC V3C 5M5 Canada

Telephone: +1 604 464 8144 Telefax: +1 604 941 5423 www.kongsberg-mesotech.com Email: km.sales.vancouver@kongsberg.com

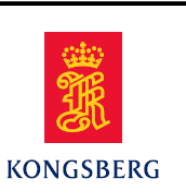

### **Table of Contents**

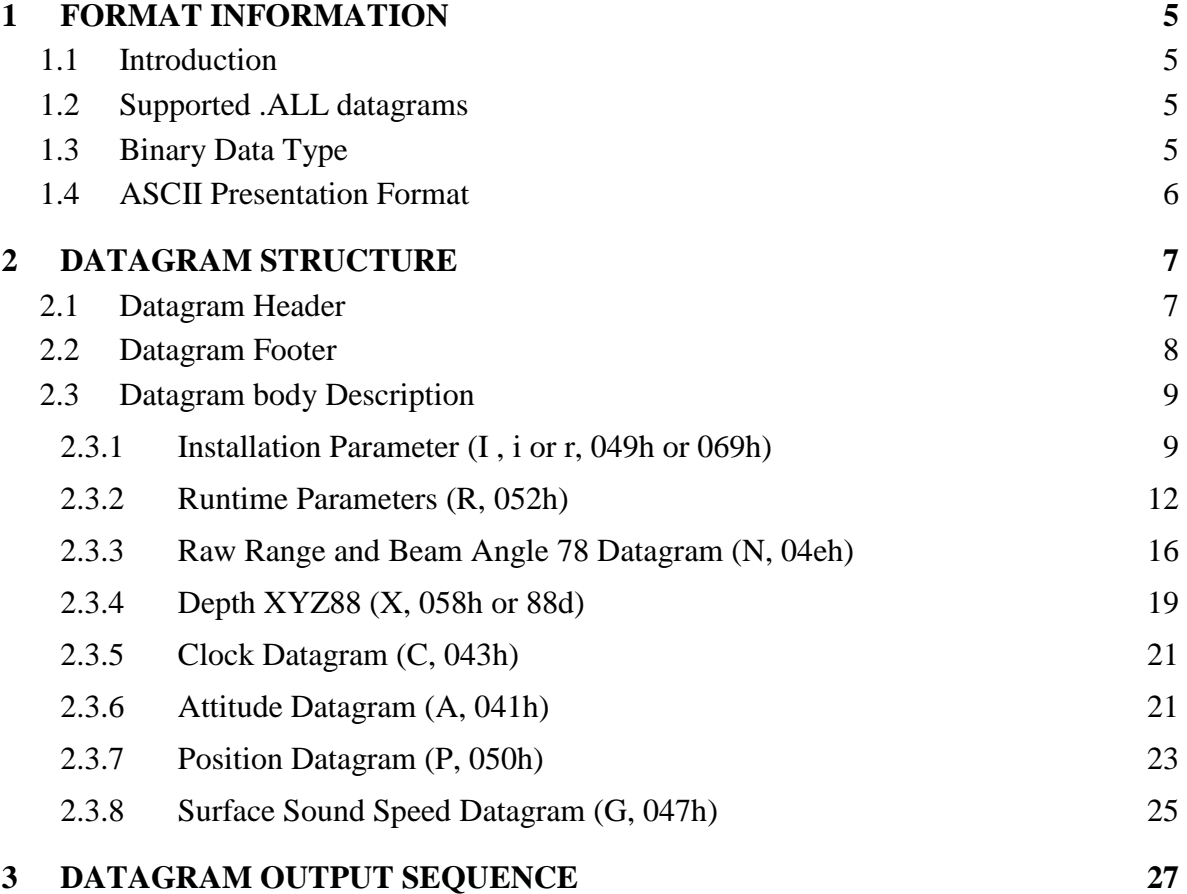

# **Document history**

Version 1.0 First release.

# <span id="page-4-1"></span><span id="page-4-0"></span>**1 FORMAT INFORMATION**

### **1.1 Introduction**

.All data format is the output data format of Kongsberg EM series. M3 software can output this data format to be compatible with third party post processing software packages to process M3 profiling data.

### <span id="page-4-2"></span>**1.2 Supported .ALL datagrams**

The M3 software V2.0 has implemented the following datagrams:

- Installation parameters (I or i)
- Runtime parameters  $(R)$
- Multibeam data XYZ 88 (X)
- Multibeam data Raw range and angle  $78(N)$
- External Sensor Attitude (A)
- External Sensor Clock  $(C)$
- External Sensor Position (P)
- Surface sound speed (G)

The descriptions for these formats in this document are based on Kongsberg EM Series multibeam echo sounder – EM datagram format document (document number 850- 160692/U), but provide more details particularly for the M3 system.

## <span id="page-4-3"></span>**1.3 Binary Data Type**

In EM datagram format documentation, the binary fields are described by the number of bytes plus "U" for unsigned and "S" for signed data. In this documentation, we follow the data type conventions in the KML.

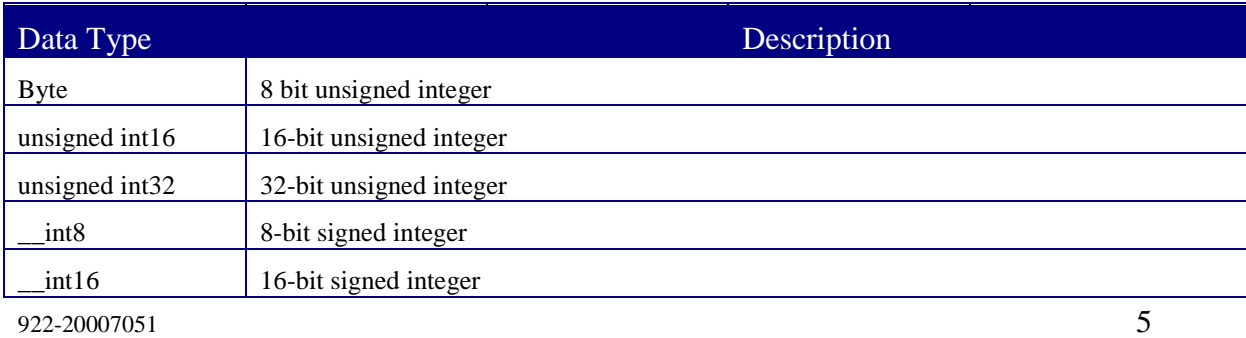

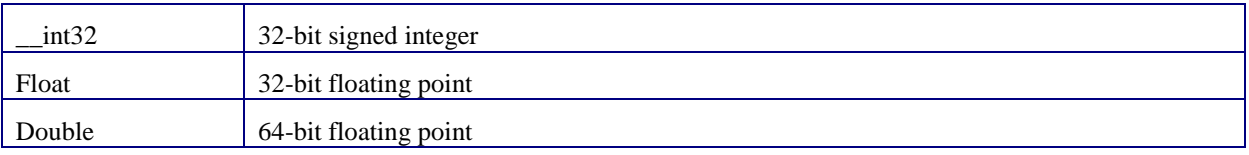

### <span id="page-5-0"></span>**1.4 ASCII Presentation Format**

The ASCII presentation format is the same as the one in the EM datagram format document. The format description is according to the NMEA 0183 standard, Approved Parametric Sentence Structure, with the ASCII character(s) given as follows:

• "x.x" defines a variable length numerical field, with optionally included decimal point and sign.

- "c-c" defines a variable length field of printable characters.
- "x-x" defines a variable length field of numeric characters.

• "a\_ \_" defines a fixed length field of alphabetical characters (e.g. "aa" = two character long field.

• " $x_{-}$ " defines a fixed length field of numeric characters.

# <span id="page-6-0"></span>**2 DATAGRAM STRUCTURE**

The data packets are packed with packet header and packet footer for data integrity purpose.

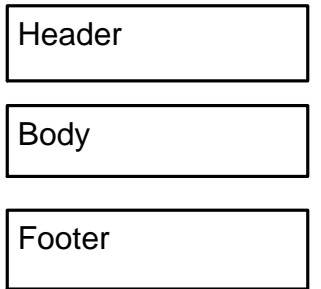

Note:

- 1. Invalid data are always identified by the highest positive number allowed in a field unless otherwise noted.
- 2. The dual head support will be added in the future release. Current system produces one .ALL stream for each head. If the customer needs to run two M3 heads, they will need to run two M3 software and export two .ALL streams to their acquisition software.
- 3. In the datagrams for M3, both valid and invalid beams are included (The beam index then became redundant information and is therefore removed). This is done to be able to store seabed image data also for beams missing a valid detection.

## <span id="page-6-1"></span>**2.1 Datagram Header**

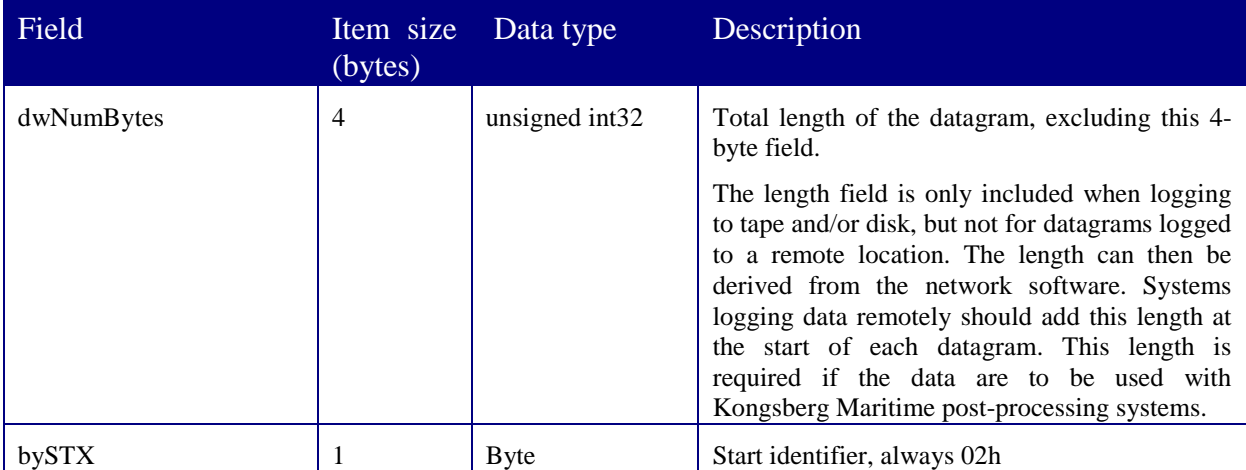

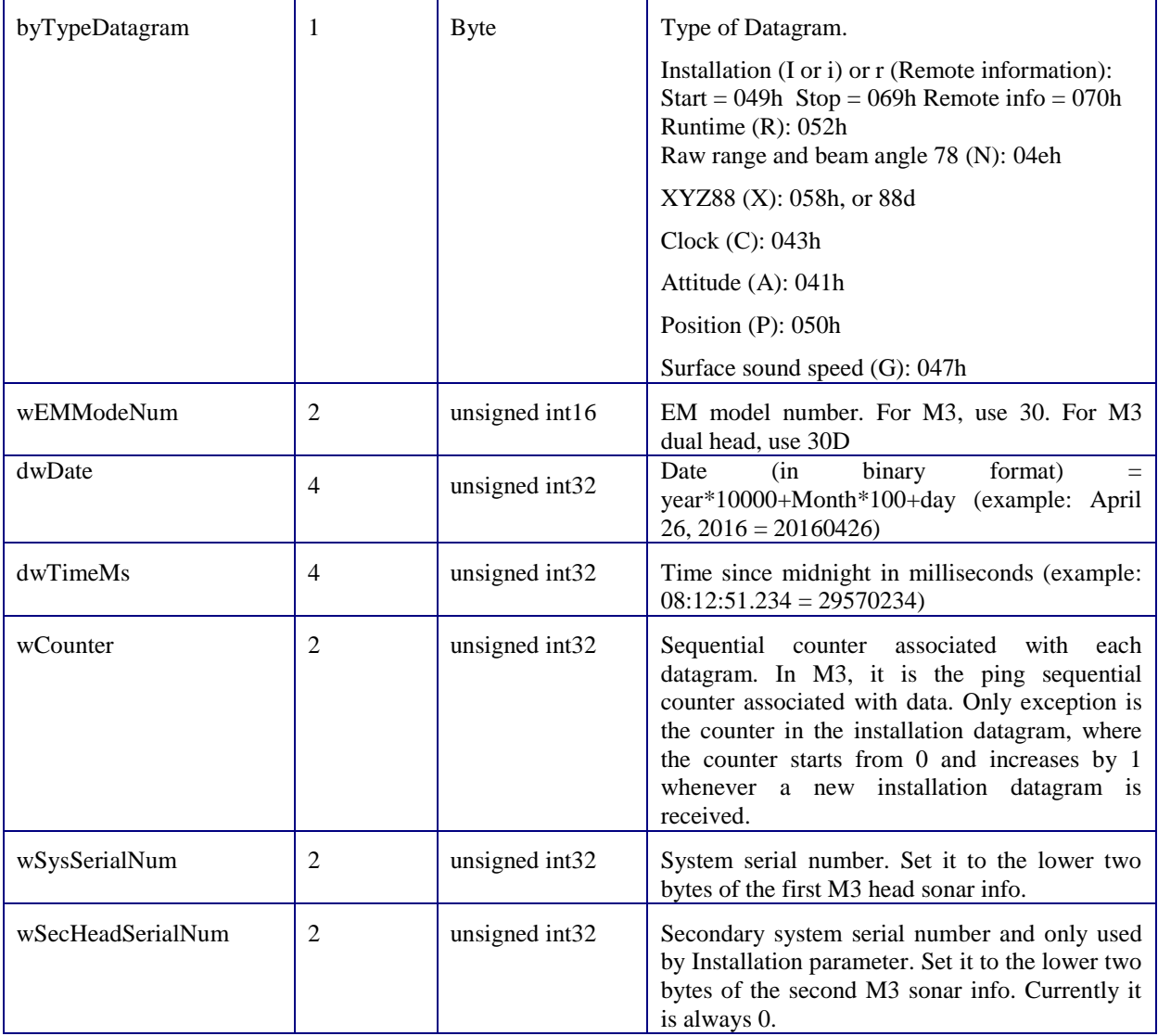

# <span id="page-7-0"></span>**2.2 Datagram Footer**

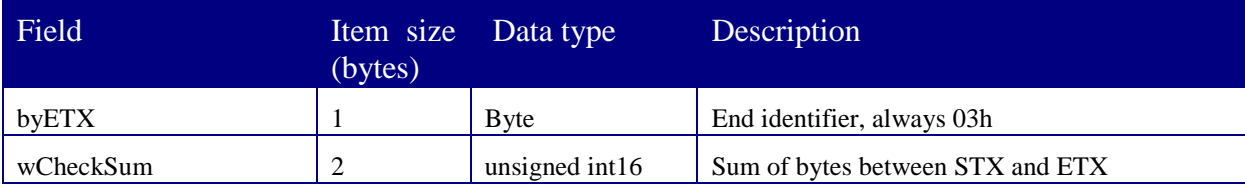

## <span id="page-8-0"></span>**2.3 Datagram body Description**

### <span id="page-8-1"></span>**2.3.1 Installation Parameter (I , i or r, 049h or 069h)**

This datagram is an ASCII datagram except for the header which is formatted as in all other output datagrams. The datagram is issued as a start datagram when logging is switched on and as a stop datagram when logging is turned off, i.e. at the start and end of a survey line.

In the datagram all ASCII fields start with a unique three character identifier followed by " $=$ ". This should be used when searching for a specific field as the position of a field within the datagram is not guaranteed. The number or character part following is in a variable format with a minus sign and decimal point if needed, and with "," as the field delimiter. The format may at any time later be expanded with the addition of new fields at any place in the datagram.

**Note:** The .ALL format follows the right-handed Vessel Coordinate System convention, where x is forward, y is starboard and z is downward. This differs from the M3 convention where x is starboard, y is forward, and z is upward.

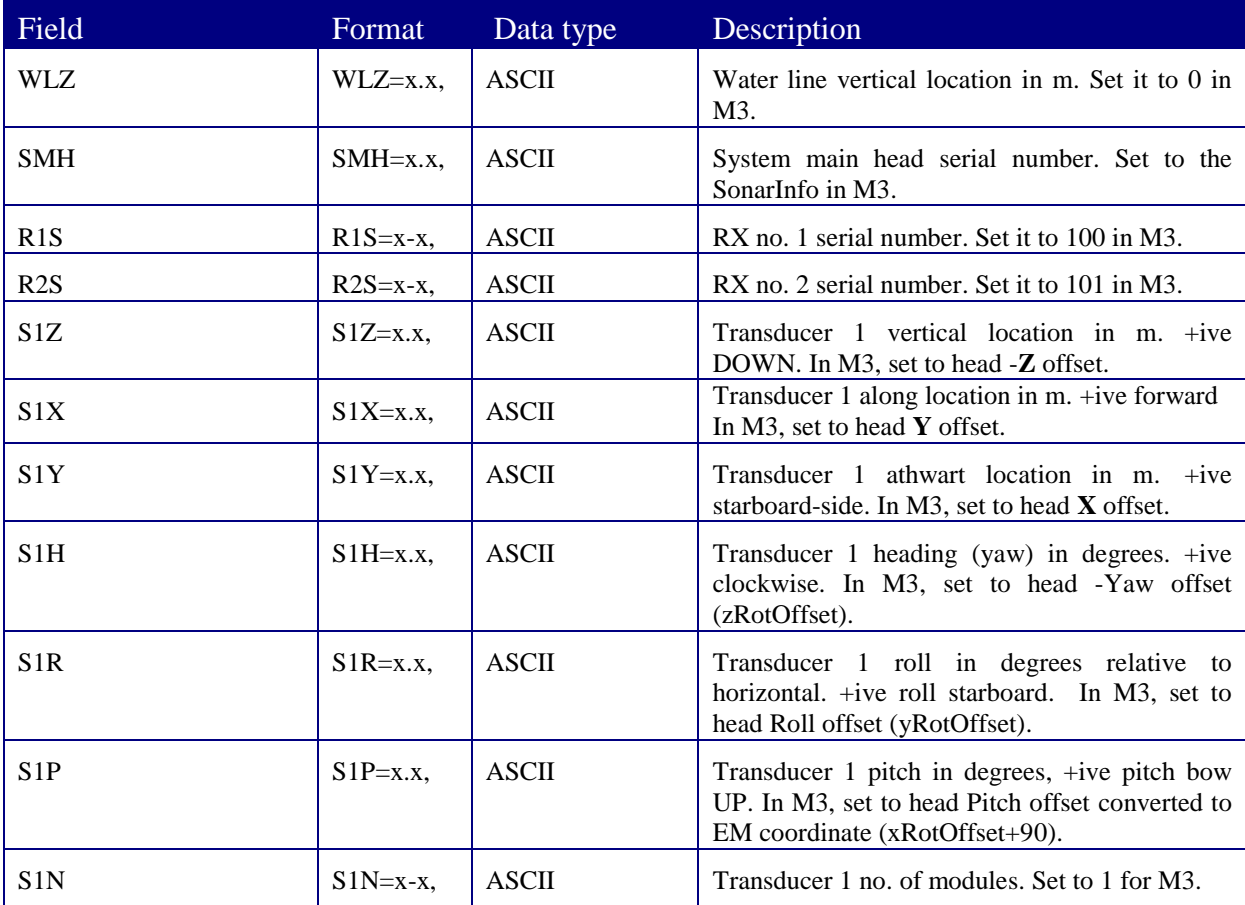

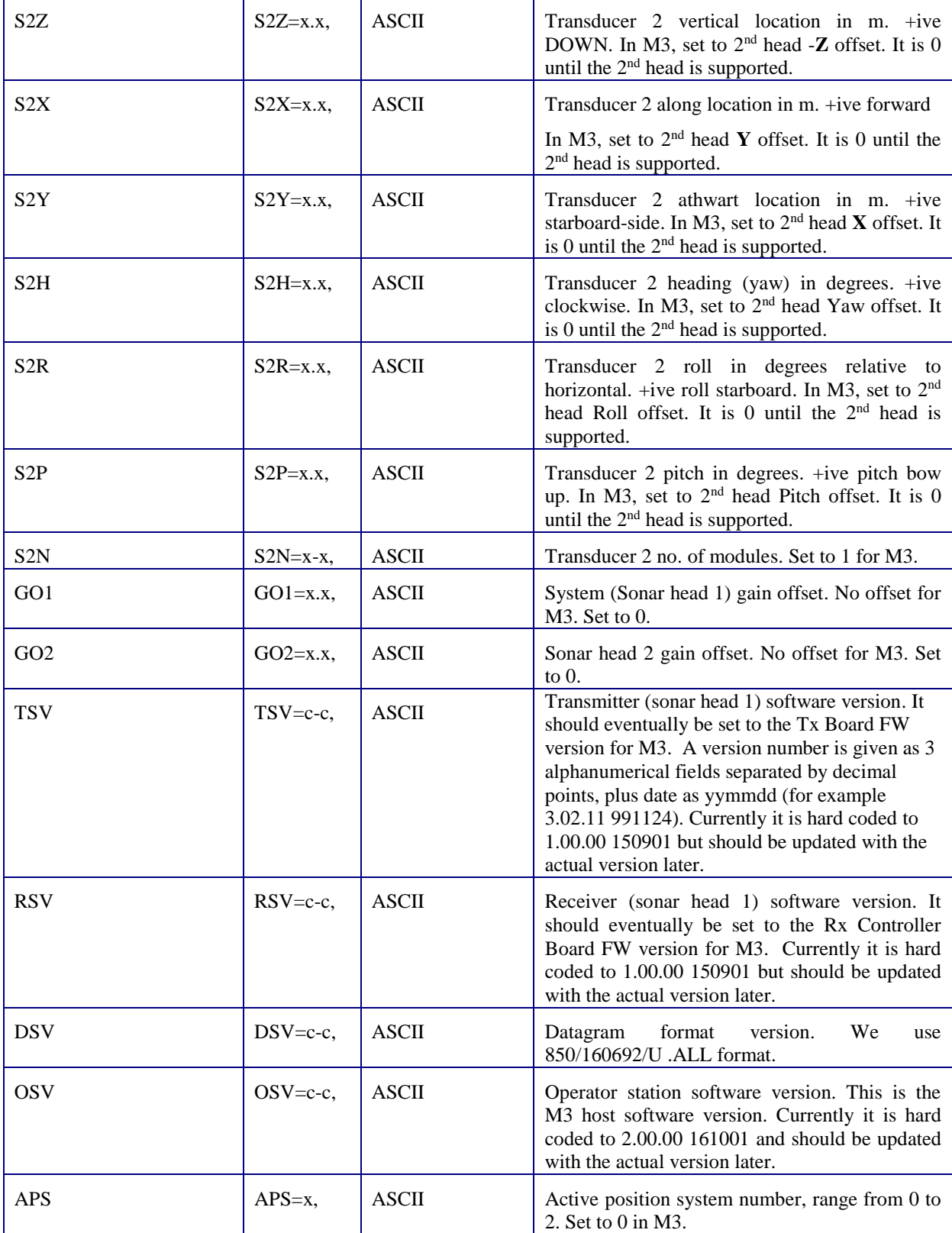

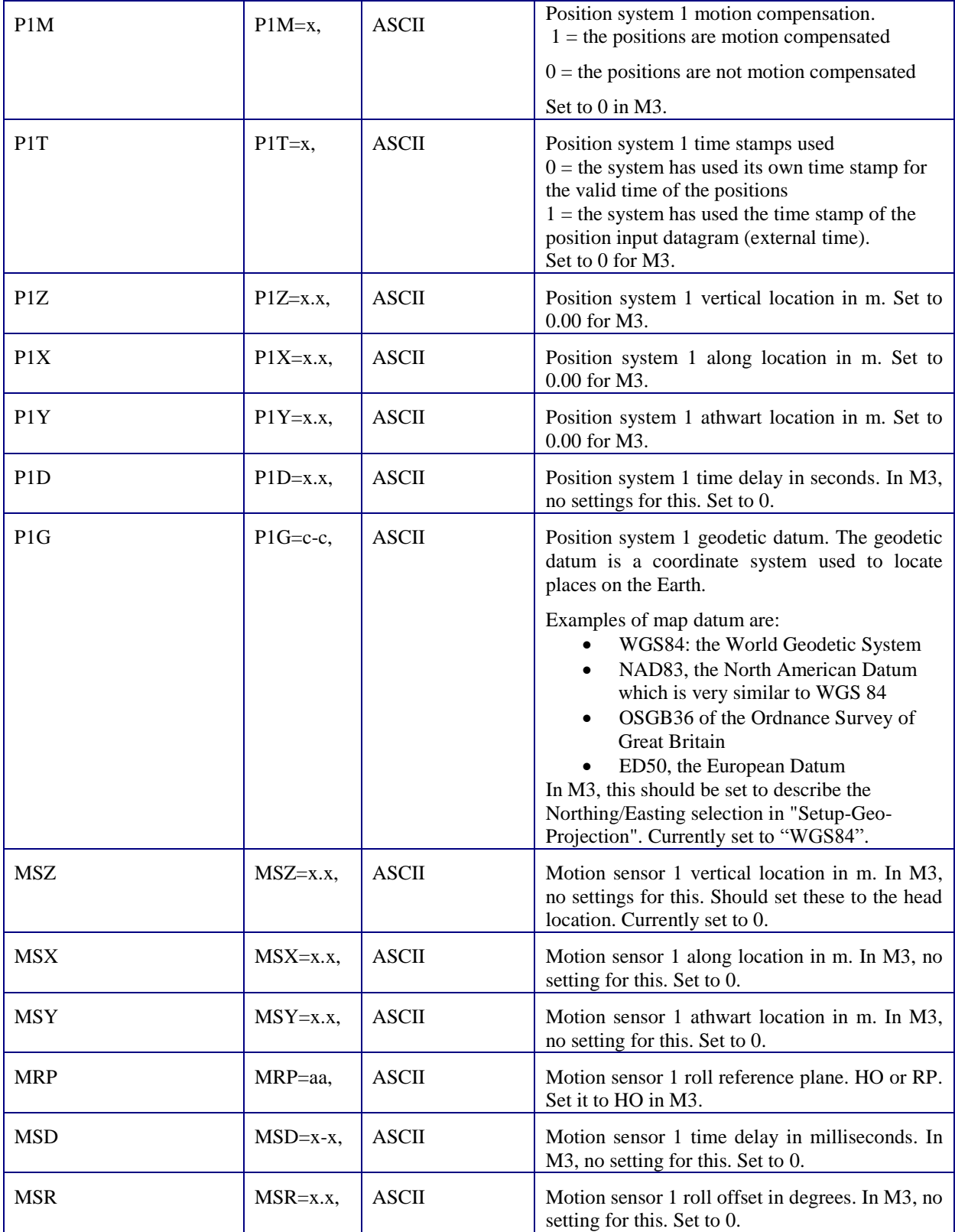

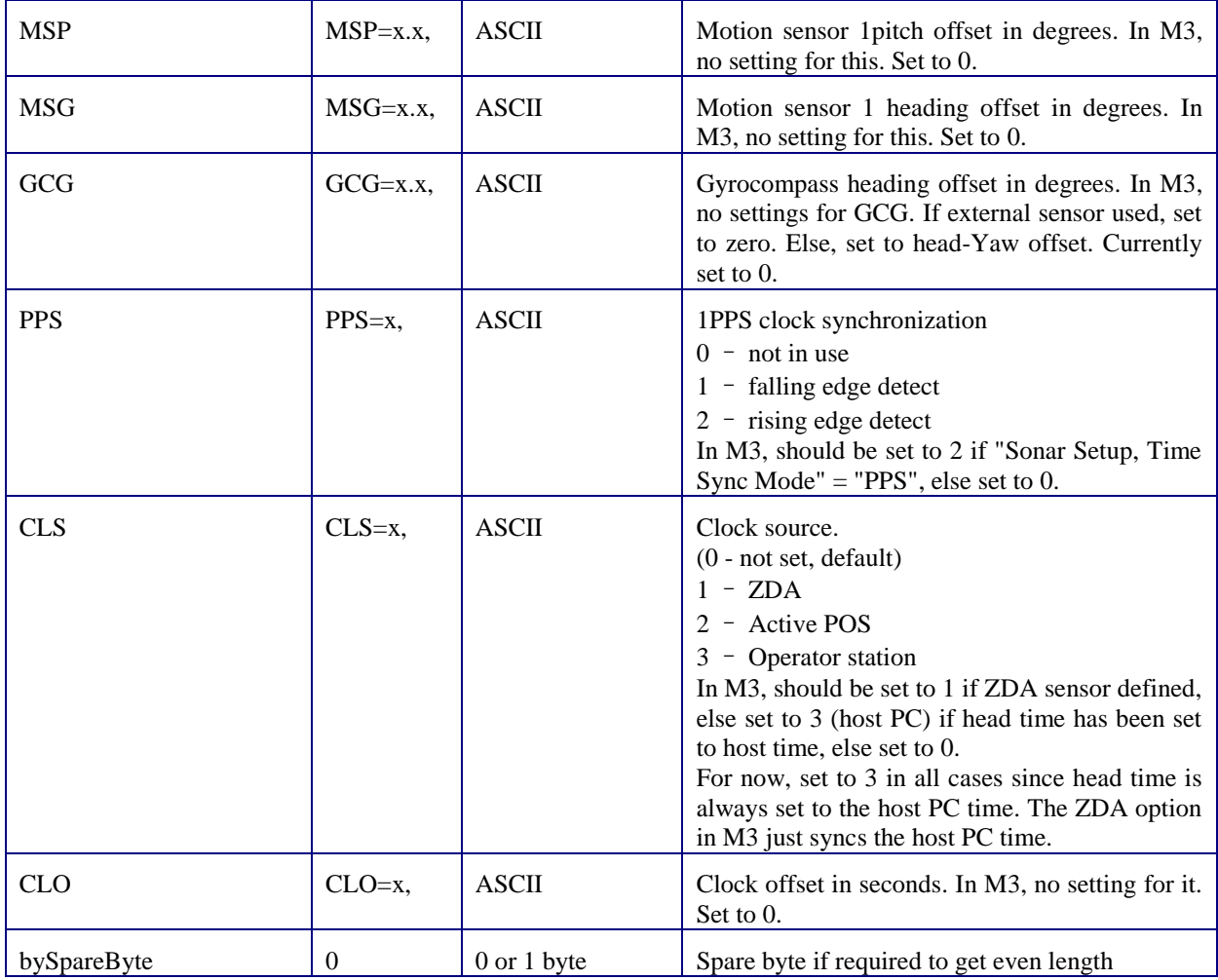

## <span id="page-11-0"></span>**2.3.2 Runtime Parameters (R, 052h)**

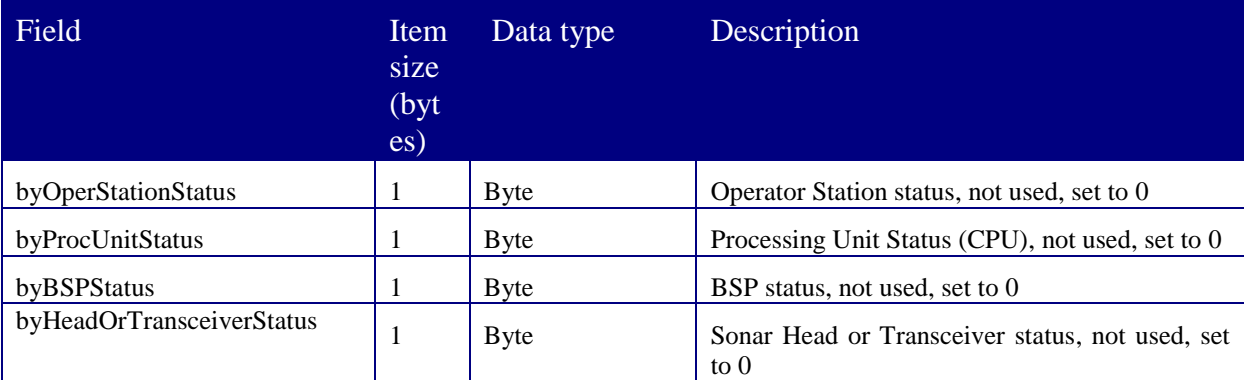

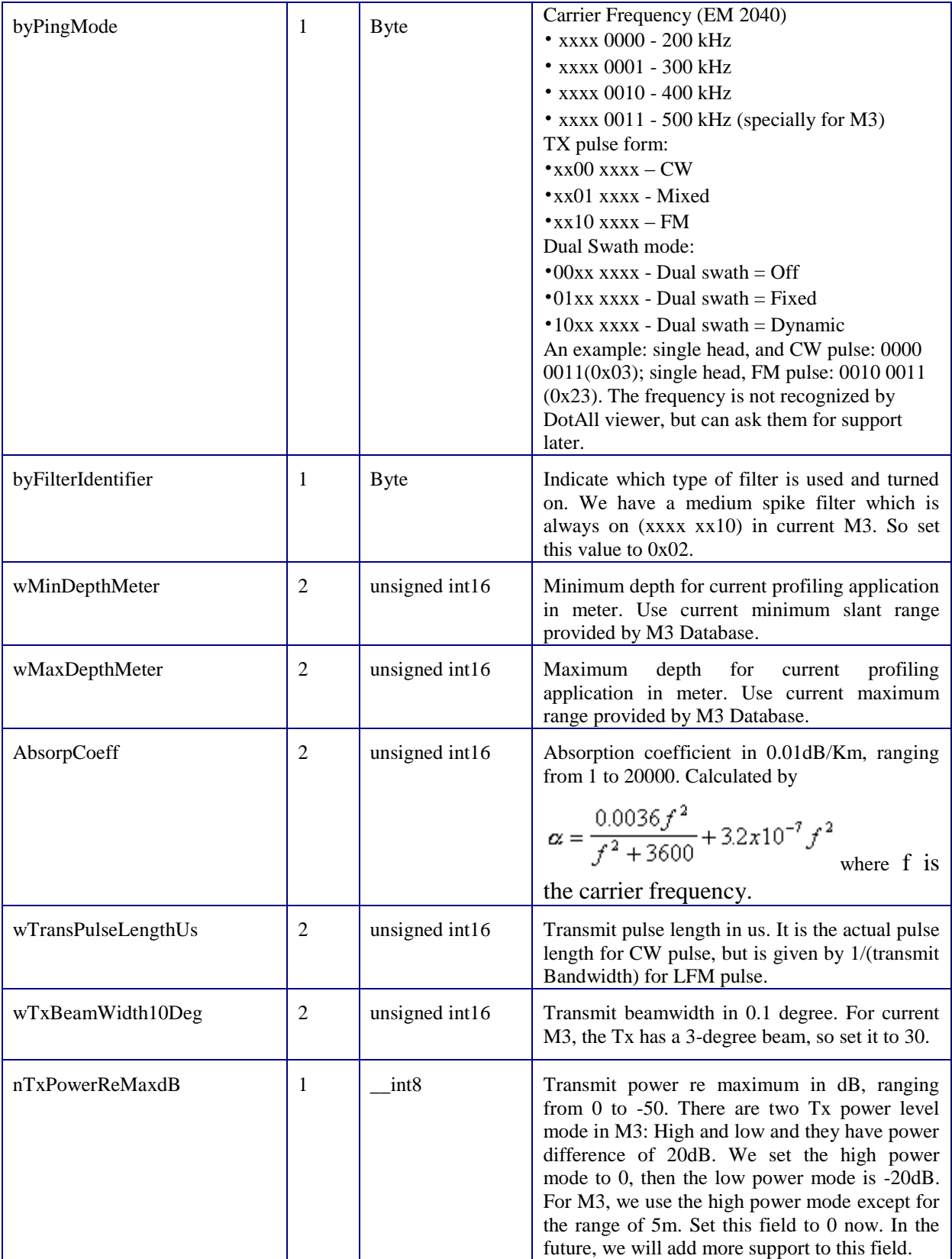

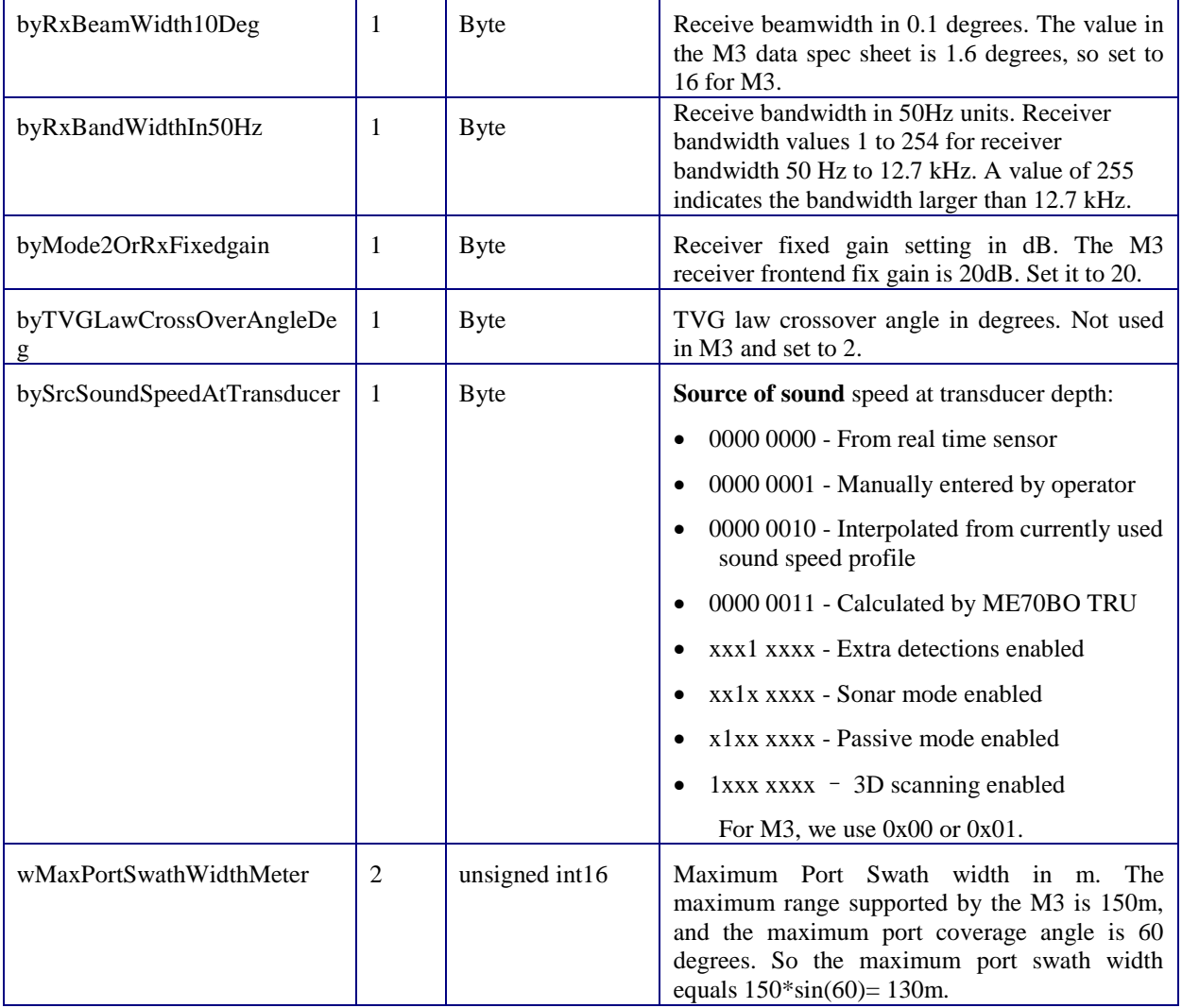

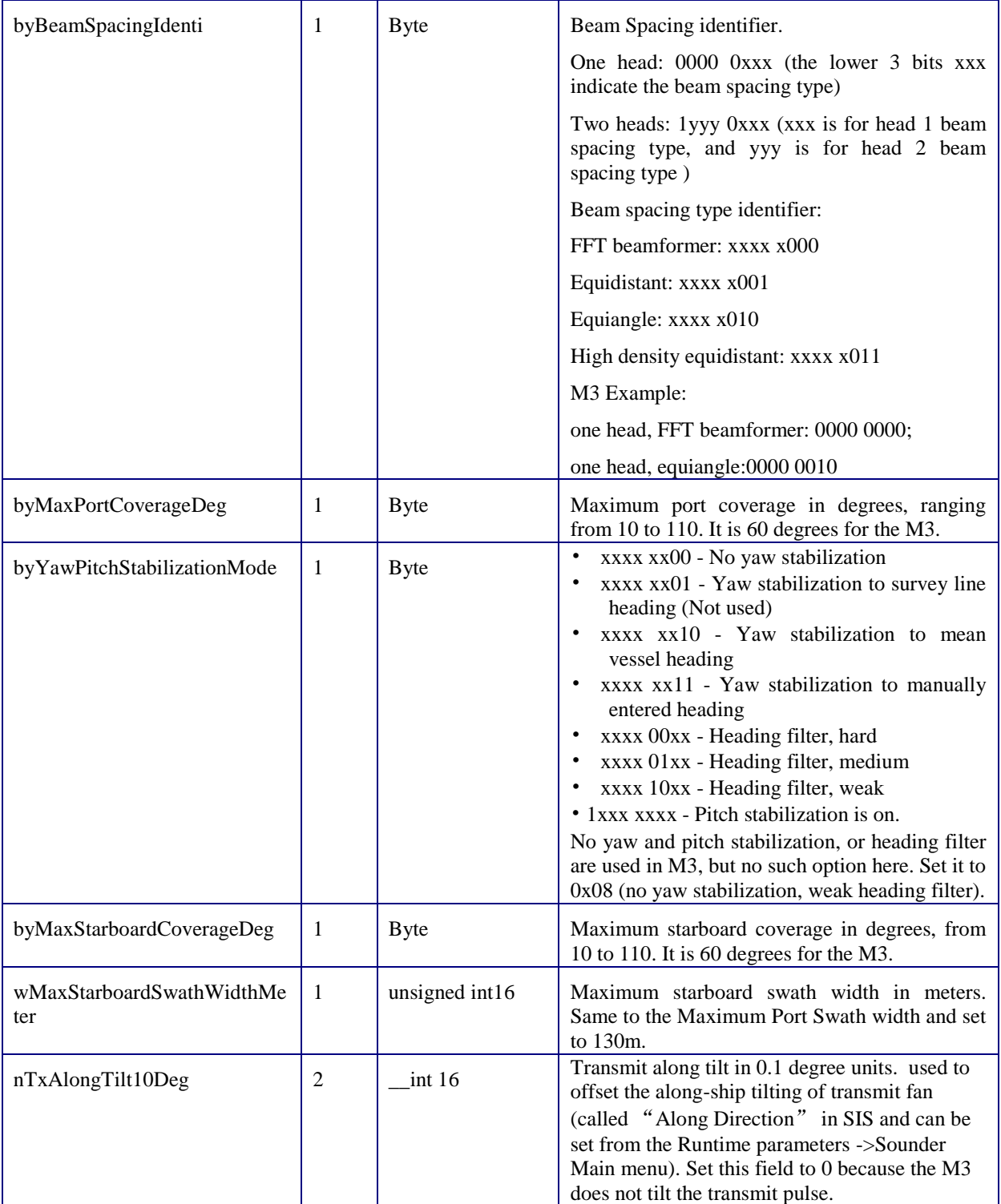

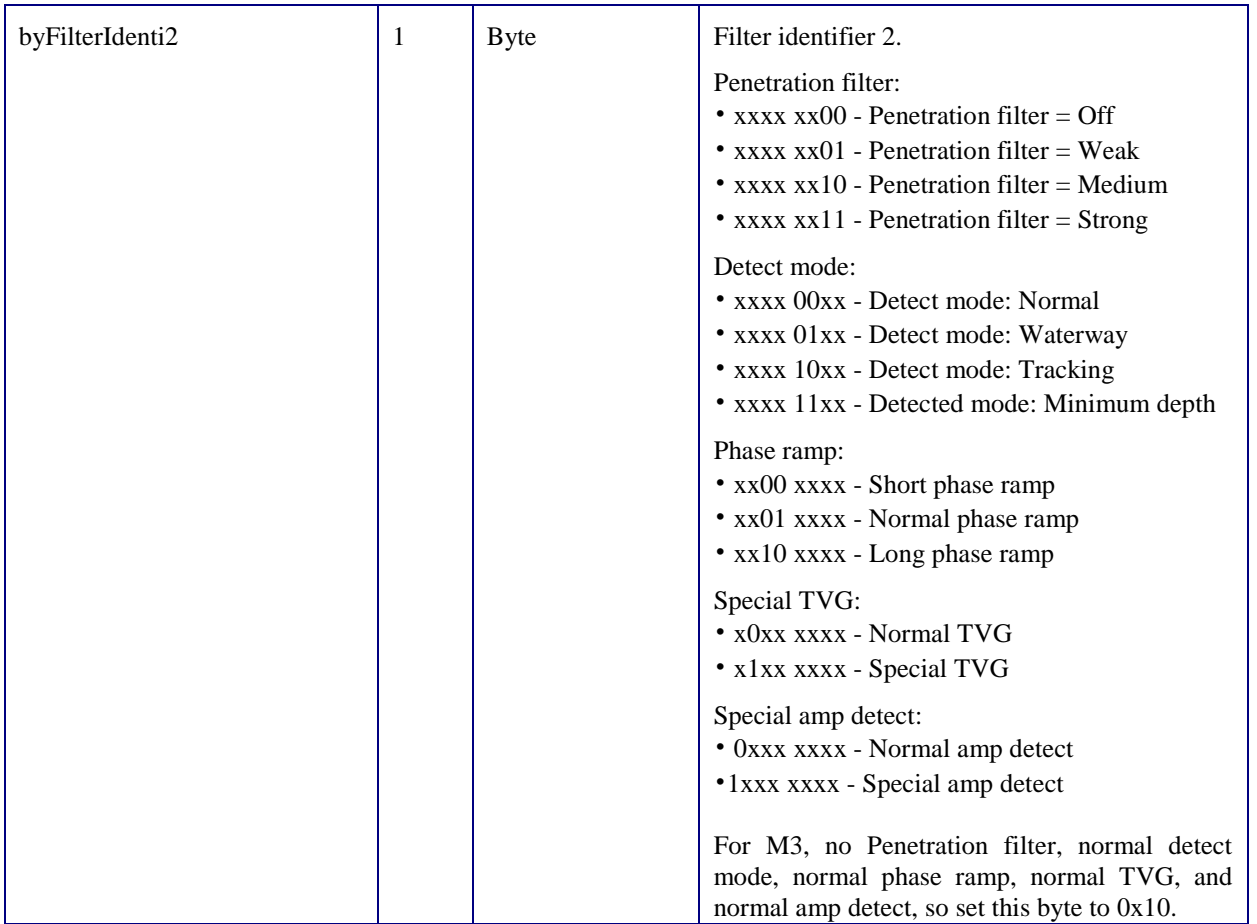

## <span id="page-15-0"></span>**2.3.3 Raw Range and Beam Angle 78 Datagram (N, 04eh)**

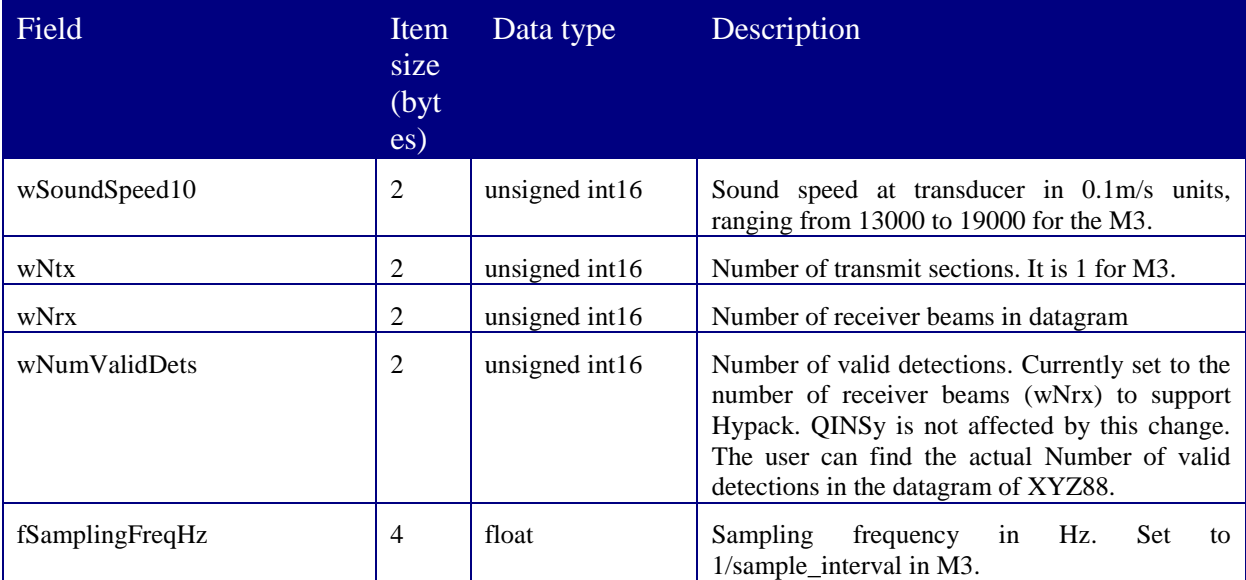

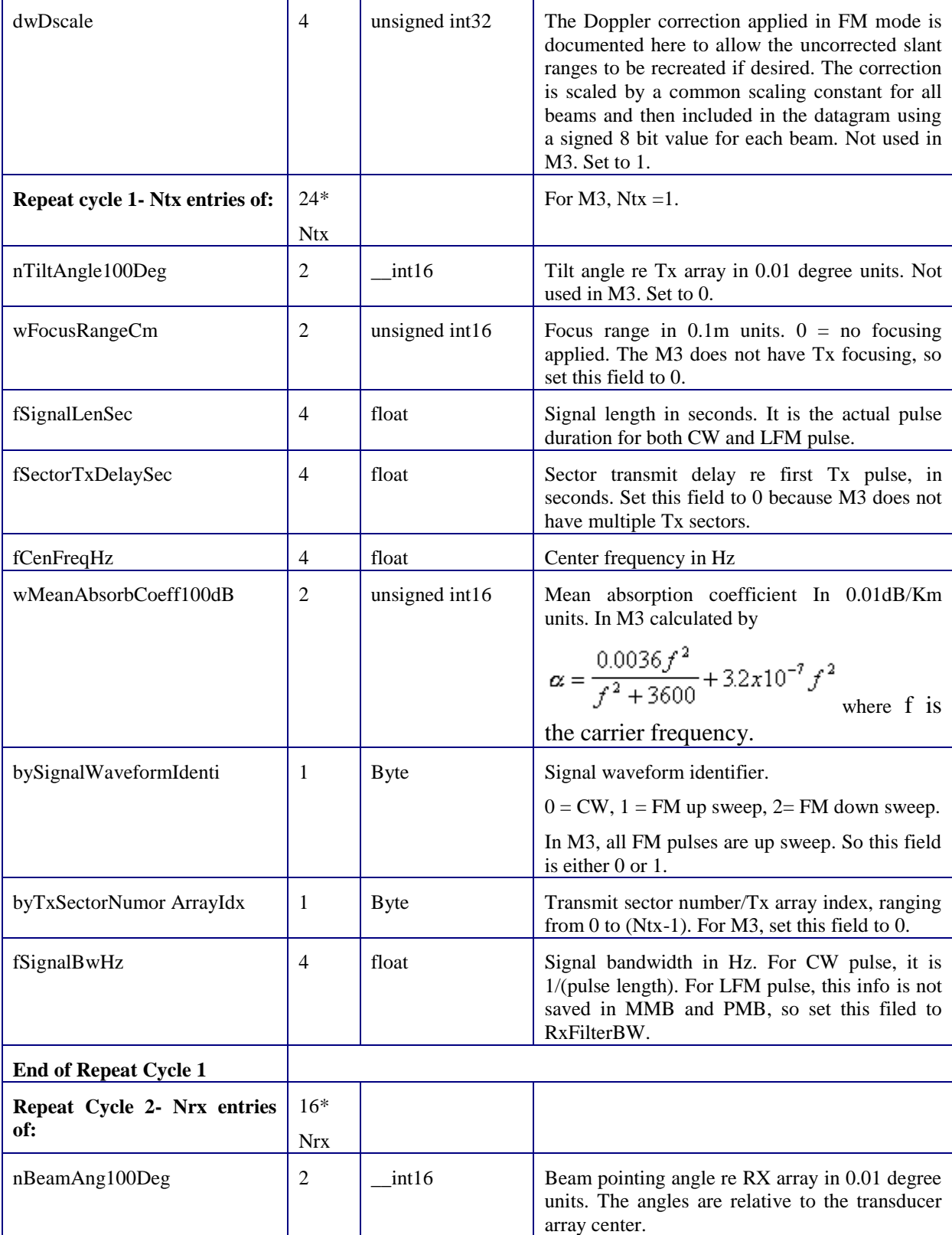

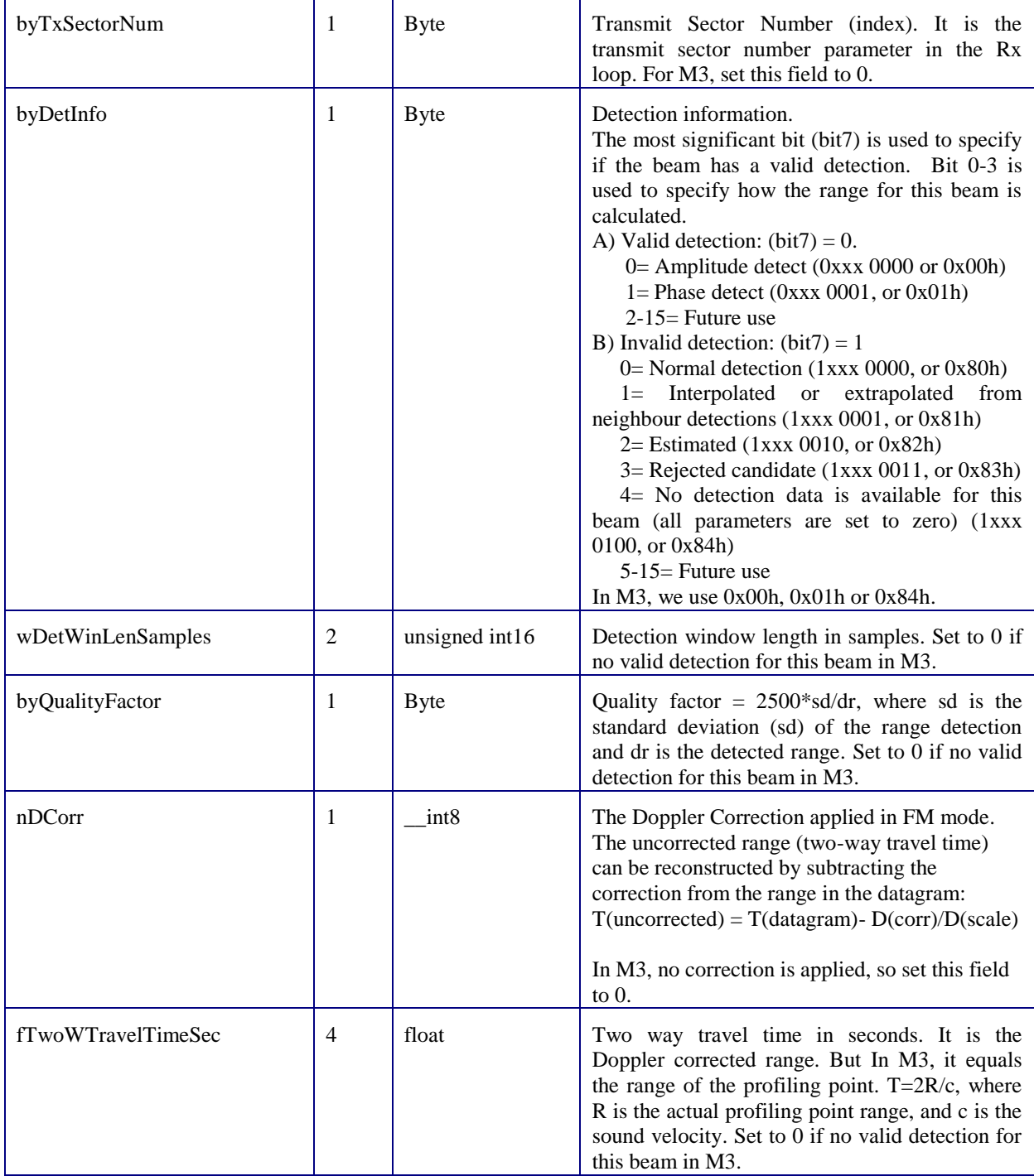

![](_page_18_Picture_267.jpeg)

# <span id="page-18-0"></span>**2.3.4 Depth XYZ88 (X, 058h or 88d)**

![](_page_18_Picture_268.jpeg)

![](_page_19_Picture_256.jpeg)

![](_page_20_Picture_271.jpeg)

## <span id="page-20-0"></span>**2.3.5 Clock Datagram (C, 043h)**

![](_page_20_Picture_272.jpeg)

## <span id="page-20-1"></span>**2.3.6 Attitude Datagram (A, 041h)**

![](_page_20_Picture_273.jpeg)

![](_page_21_Picture_246.jpeg)

#### *2.3.6.1 Note: EM Attitude input format*

The EM attitude format is a 10-bytes long message defined as follows

- Byte 1: Sync byte  $1 = 00h$ , or Sensor status = 90h-AFh
- Byte 2: Sync byte  $2 = 90h$
- Byte 3: Roll LSB
- Byte 4: Roll MSB
- Byte 5: Pitch LSB
- Byte 6: Pitch MSB
- Byte 7: Heave LSB
- Byte 8: Heave MSB
- Byte 9: Heading LSB
- Byte 10: Heading MSB

where  $LSB =$  least significant byte,  $MSB =$  most significant byte. All data are in 2's complement binary. Non-valid data are assumed when a value is outside the valid range.

How roll is assumed to be measured is operator selectable, either with respect to the horizontal plane (the Hippy 120 or TSS convention) or to the plane tilted by the given pitch angle (i.e. as a rotation angle around the pitch tilted forward pointing x-axis). The latter convention (called Tate-Bryant in the POS/MV documentation) is used inside the system in all data displays and in logged data (a transformation is applied if the roll is given with respect to the horizontal). Note that heave is displayed and logged as positive downwards (the sign is changed) including roll and pitch induced lever arm translation to the system's transmit transducer.

This format has previously been used with the EM 950 and the EM 1000 with the first synchronisation byte always assumed to be zero. The sensor manufacturers have been requested to include sensor status in the format using the first synchronisation byte for this purpose. It is thus assumed that

• 90h in the first byte indicates a valid measurements with full accuracy

• any value from 91h to 99h indicates valid data with reduced accuracy (decreasing accuracy with increasing number)

• any value from 9Ah to 9Fh indicates non-valid data but normal operation (for example configuration or calibration mode)

• and any value from A0h to AFh indicates a sensor error status.

![](_page_22_Picture_224.jpeg)

### <span id="page-22-0"></span>**2.3.7 Position Datagram (P, 050h)**

![](_page_23_Picture_330.jpeg)

### *2.3.7.1 Note: Position Fix Quality*

The M3 accepts position data in the following formats

• NMEA GGA • GGK • GGL

*If GGA datagram:* 

The HDOP (Horizontal Dilution Of Precision) value will be scaled and copied to the

"Measure of position fix quality" field in the position output datagram. The scale factor depends upon the GPS quality indicator's value:

- 1 (SPS or standard GPS)  $\Rightarrow$  1000
- 2 (differential GPS)  $\Rightarrow$  100
- 3 (PPS or precise GPS) => 200, but 10 if GGA is treated as RTK.
- 4 (kinematic GPS with fixed integers)  $\Rightarrow$  10
- 5 (kinematic GPS with floating integers) => 50
- 6 (estimated or dead reckoning mode)  $\Rightarrow$  1000
- 7 (manual input mode)  $\Rightarrow$  1000
- 8 (test mode)  $\Rightarrow$  1000, but 10 if GGA is treated as RTK.

#### *If GGK datagram:*

The DOP (Dilution of Precision) value will be scaled and copied to the "Measure of position fix quality" field in the position output datagram. The scale factor depends upon the GPS quality indicator's value

- 1 (Standard GPS)  $\Rightarrow$  1000.0;
- 2 (RTK float) = > 50.0;
- 3 (RTK fix)  $\Rightarrow$  10.0;
- $\cdot$  4 (DGPS) => 100.0;
- $5 (WAAS/EGNOS) \Rightarrow 100.0;$
- 6 (Network Float)  $\Rightarrow$  50.0;
- 7 (Network fix)  $\Rightarrow$  10.0;

*Note:* The "Measure of position fix quality" field will be set to 65534 (largest valid number) if the indicator is zero (non-valid position). This scaling is used to give at least a relatively correct position fix quality change (in the order of cm) if there are dropouts in differential, precise or kinematic measurements, although HDOP or DOP is not a meter value. The GPS manufacturers may have different GPS quality indicators.

### *2.3.7.2 Note: A GGA String Example*

```
aGGAExample = T("
 1) INGGA,
 2) 235743.73, strUTC
 3) 4120.989726, strLat
4) S, North/South
 5) 17449.341962, strLon
 6) E, East/West
7) 2, GPS quality indicator. e.g., 2 = DGPS fix, 1 = GPS fix (SPS)
 8) 11, Number of satellites being tracked
9) 0.9, HDOP, Horizontal dilution of position
 10) -1.46, Altitude, Meters, above mean sea level
 11) M, altitude unit meter
 12) 16.04, Height of geoid (mean sea level) above WGS84 ellipsoid
 13) M, height unit meter
 14) 18.0, time in seconds since last DGPS update, not available in M3
 15) 1013 DGPS station ID number, not available in M3
 16) *5A the checksum data, always begins with *
 ");
```
![](_page_24_Picture_368.jpeg)

### <span id="page-24-0"></span>**2.3.8 Surface Sound Speed Datagram (G, 047h)**

![](_page_25_Picture_60.jpeg)

## <span id="page-26-0"></span>**3 DATAGRAM OUTPUT SEQUENCE**

A typical M3 .All datagram output sequence is given below.

- Always start with an Installation Start datagram (I)
- Always followed by three Runtime datagrams (R)
- Output Attitude datagram (A) at the ping rate. In definition, the attitude datagram should be outputted whenever the motion sensors (pitch, roll, heave, and heading) provide new inputs. The input rate is usually faster than 40Hz, the highest ping rate supported by the M3 system. However, the M3 is designed to read the sensor data based on the ping rate, so it is expected to see one Attitude datagram (A) for each ping.
- Output Position datagram (P) whenever the longitude and/or latitude changed. The maximum supported change rate is the ping rate defined in M3 system for a given range. It is expected to see fewer position datagrams than the attitude datagrams if the position sensor input rate is slower than the ping rate.
- Output raw range datagram (N), depth XYZ datagram (X) and surface sound speed (G) at the ping rate.
- Output Clock datagram (C) at a rate of 1Hz with uncertainty less than 1ms. The current M3 system does not support direct 1PPS synchronization of host/head time. Instead, a timer (with 1ms uncertainty) is defined internally when running head to trigger the clock datagram output every second. The date/time reported by the clock datagrams is therefore the computer time when running head (the timer in the sonar head that timestamps the ping data is also set to the computer time).

When playing back an M3 recording, it is not a real time operation (e.g., fastforward could be used). The clock datagram output is still supported in this scenario, but the ping time stamp information in the M3 recording is used to decide when to output a clock datagram. The date/time reported by the clock datagrams when playing back an M3 recording is the slightly modified ping time, to simulate a 1Hz output rate of the recorded time/date with an uncertainty of 1ms.

Always end with an Installation Stop datagram (I).